## 14.02.5037

# USB 2.0 Notebook Hub, 4 Ports, Typ A+C Anschlusskabel

### **Benutzerhandbuch**

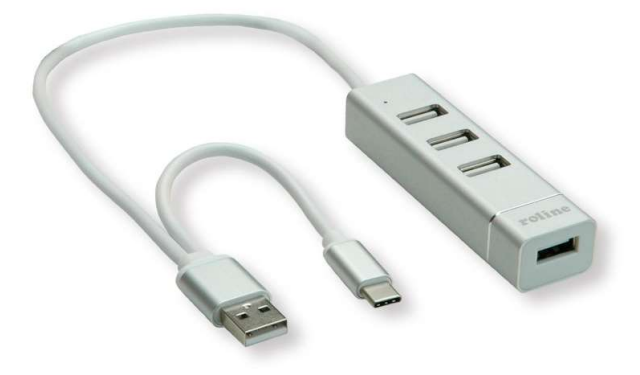

#### Inbetriebnahme

- Schließen Sie den Hub direkt an Ihren Computer an, entweder über den USB-A- oder den USB-C-Anschluss (einen nach dem anderen), es ist kein zusätzlicher Treiber erforderlich.
- Schließen Sie Ihre USB-Geräte an einen der USB-Anschlüsse an.

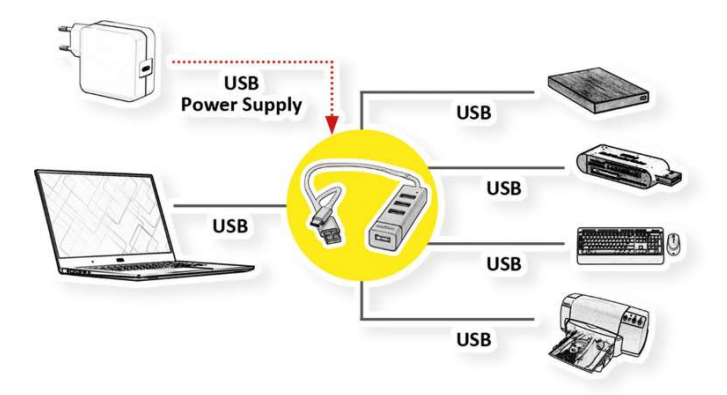

### Spezifikation

- 4x USB 2.0 Ports (480 Mbps)
- Material: Aluminum + ABS
- Länge des Kabels: 30cm